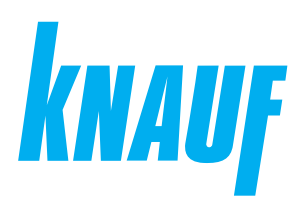

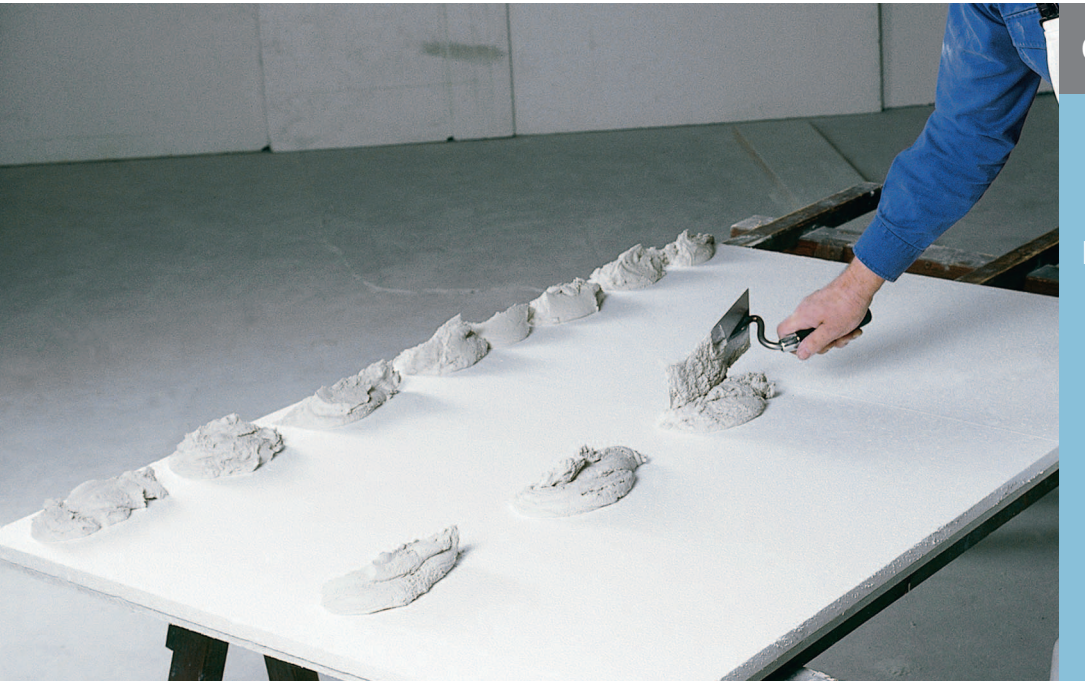

## **Сухие строительные смеси**

## **КНАУФ-Перлфикс**

Информационный лист **02/2024**

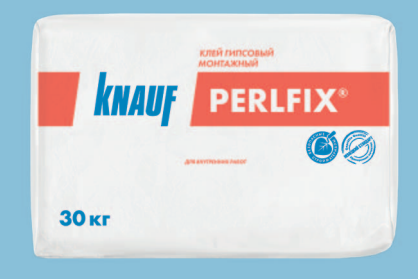

# **КНАУФ-Перлфикс**

Клей гипсовый монтажный

## **Область применения**

КНАУФ-Перлфикс – сухая монтажная смесь на основе гипсового вяжущего со специальными добавками.

Предназначена для приклеивания КНАУФ-листов (ГКЛ), изоляционных материалов (минераловатных плит) на кирпичные, бетонные, оштукатуренные, поробетонные основания стен с неровной поверхностью, для монтажа гипсовых пазогребневых плит (ПГП). Применяется только внутри помещений.

## **Упаковка и хранение**

КНАУФ-Перлфикс фасуется в бумажные мешки по 30 кг. Мешки хранить в сухом помещении на деревянных поддонах. Материал из поврежденных мешков использовать в первую очередь. Срок хранения в неповрежденной упаковке – 6 месяцев с даты изготовления. Дата изготовления указана на боковой стороне мешка. Упаковка и продукт по истечении срока хранения подлежат утилизации как бытовой мусор.

### **Технические характеристики**

- Прочность
	- на сжатие: ≥ 3,0 МПа
	- на изгиб: ≥ 1,2 МПа
- Адгезия: ≥ 0,3 МПа

## **Клей гипсовый монтажный**

#### **Подготовка поверхности**

Во избежание неравномерного схватывания раствора поверхности обрабатываются грунтовкой КНАУФ-Миттельгрунд, разведенной водой в соотношении 1:3, или грунтовкой КНАУФ-Мультигрунд. Кладка из силикатного кирпича и газопенобетонных блоков грунтуется КНАУФ-Миттельгрунд, разбавленной водой в соотношении 1:4 и 1:5 соответственно, или КНАУФ-Мультигрунд. Плотные, гладкие, слабовпитывающие и не впитывающие влагу поверхности, например бетон, цементные штукатурки, пазогребневые и пенополистирольные плиты, обрабатываются грунтовкой КНАУФ-Бетогрунд для улучшения адгезии (сцепления) клея с поверхностью. После нанесения дать грунтовке высохнуть: КНАУФ-Миттельгрунд или КНАУФ-Мультигрунд – 6 часов, КНАУФ-Бетогрунд — 12 часов.

Не допускать запыления загрунтованной поверхности.

**ВНИМАНИЕ!**

Компания КНАУФ не гарантирует качество и долговечность получаемой поверхности в случае применения грунтов других производителей.

### **Расход материалов**

Расход материала указан на 1 м<sup>2</sup> ГКЛ без учета потерь.

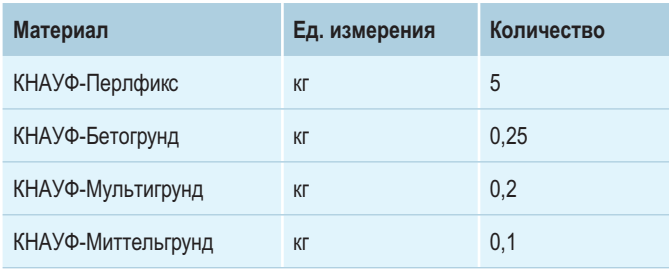

Расход материала указан на 1 м<sup>2</sup> ПГП без учета потерь.

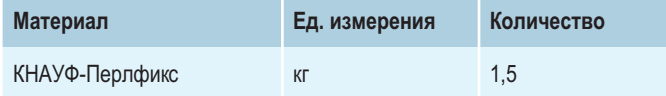

## **Порядок работ**

### **Условия проведения работ**

Температура в помещении при проведении работ должна быть не менее +5 °С.

Работы по приклеиванию КНАУФ-листов следует проводить при эксплуатационном температурно-влажностном режиме после завершения всех работ, связанных с его изменением, что исключает линейные деформации гипсокартонных листов. Например, если в помещении предусматривается устройство наливного пола или выравнивающей стяжки, то приклеивание ГКЛ следует проводить после их высыхания.

#### **Приготовление монтажного раствора**

В пластмассовый бак залить чистую холодную воду из расчета 15-16 л на один мешок (30 кг), засыпать сухую смесь КНАУФ-Перлфикс и перемешать строительным миксером до получения однородной, не содержащей комков массы. При необходимости добавить воды или сухой смеси и опять перемешать. Температура воды для затворения сухой смеси должна быть в пределах от +5 °С до +30 °С. Более теплая вода ухудшает водоудерживающую способность клеевого раствора и может снизить его клеящую способность. Не допускается вводить в раствор другие компоненты!

Продолжительность работы с раствором монтажной смеси ~30 минут. Загрязненные емкости и инструменты способствуют сокращению продолжительности применения материала.

#### **Приклеивание**

Раствор монтажной смеси КНАУФ-Перлфикс нанести порциями (одна кельма) вдоль листа в один ряд по центру с интервалом 35 см (для КНАУФ-листов толщиной 9,5 и 10 мм – в два ряда) и по периметру с минимальным интервалом.

Устанавливаемую панель плотно прижать к основанию и легкими ударами, через рейку, выставить в единой плоскости облицовки. Корректировать положение КНАУФ-листа можно в течение 10 минут после нанесения клеевого раствора. Если поверхность основания под облицовку имеет большие неровности (более 20 мм), то предварительно с помощью раствора КНАУФ-Перлфикс и полос из КНАУФ-листов шириной около 10 см формируют монтажную плоскость (см. Технический лист  $C.61$ 

При креплении плит из минеральной ваты необходимо предварительно кельмой затереть всю поверхность плиты тонким слоем раствора КНАУФ-Перлфикс.

В процессе нанесения раствора КНАУФ-Перлфикс на поверхность КНАУФ-листов и изоляционных материалов добавлять воду или сухую смесь в раствор нельзя!

По окончании работ инструменты необходимо сразу промыть водой.

## **Монтаж и заделка стыков КНАУФ-гипсоплит (ПГП)**

При монтаже КНАУФ-гипсоплит раствор КНАУФ-Перлфикс наносится в паз нижнего ряда плит и в вертикальный торцевой паз. Выступивший раствор сразу же убирается и используется в дальнейшем. По окончании монтажа перегородки неровности шлифуются или шпаклюются.

#### **Инструменты**

- Пластмассовый бак 50-90 л
- Миксер (N ≥ 800 Вт)
- Кельма из нержавеющей стали

**ВАЖНО!**

Сухие гипсовые смеси могут быть различного цвета – от белого до серого и даже розового. Это объясняется наличием природных примесей в гипсовом камне. Цвет смеси никак не влияет на ее характеристики.

Сall-центр: ❯ 8 (800) 770 76 67

#### **ООО «КНАУФ ГИПС»**, 143400, МО, г. Красногорск, ул. Центральная, 139

КНАУФ оставляет за собой право вносить изменения, не затрагивающие основные характеристики материалов и конструкций. Все технические характеристики обеспечиваются при использовании рекомендуемых фирмой КНАУФ материалов. Все указания по применению материалов являются расчетными и в случаях, отличающихся от указанных, должны уточняться. За дополнительной консультацией следует обращаться в технические службы КНАУФ.

## ❯ **www.knauf.ru**

02/2024

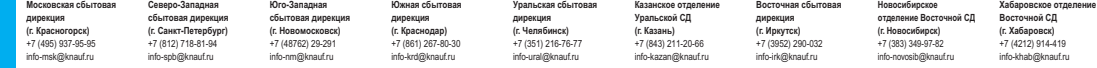